# PH105 GENERAL PHYSICS 1

PROF. LECLAIR

## PH105: GENERAL PHYSICS 1

- Dr. Patrick LeClair; <u>leclair.homework@gmail.com</u> offices: 2012 Bevill, 323 Gallalee cell: 857-891-4267 (txt preferred, call if urgent)
- office hours: (email/txt ahead ideally) 12-1 Gallalee, 4-5 Bevill other times by appointment

## GRADUATE ASSISTANTS

- meet them on Wednesday ...
- they will mostly run the labs, and will have office hours
- Abhishek Srivastava
- Ezhil Manoharan

## OFFICIAL THINGS, CONT.

• Lecture:

1-2:45 every day short break in the middle

- will go over problems, but only so many
- a big part of learning is solving problems on your own ...
- some notes provided, will follow the book
- no attendance policy for lectures (but there may be quizzes)
- [Syllabus](http://syllabi.ua.edu/osm/viewsyllabus/201530/30244/85a5007be82db943d0e06b66f5bd3044b67c6fbc)

## TOPICS

- 1. Distance, velocity, & acceleration
- 2. Newton's laws of motion
- 3. Energy
- 4. Momentum & collisions
- 5. Rotational motion
- 6. Gravitation
- 7. Solids & fluids
- 8. Thermal physics
- 9. Sound & oscillations

## GRADING

- **3 exams** (during lab period) + **final** (exam period)
- **homework**: a few daily problems turn in only one
- **lab**: turn in one report per week. more detail tomorrow

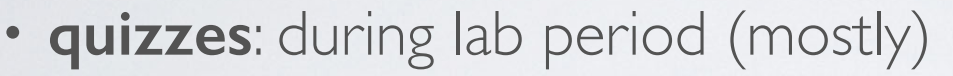

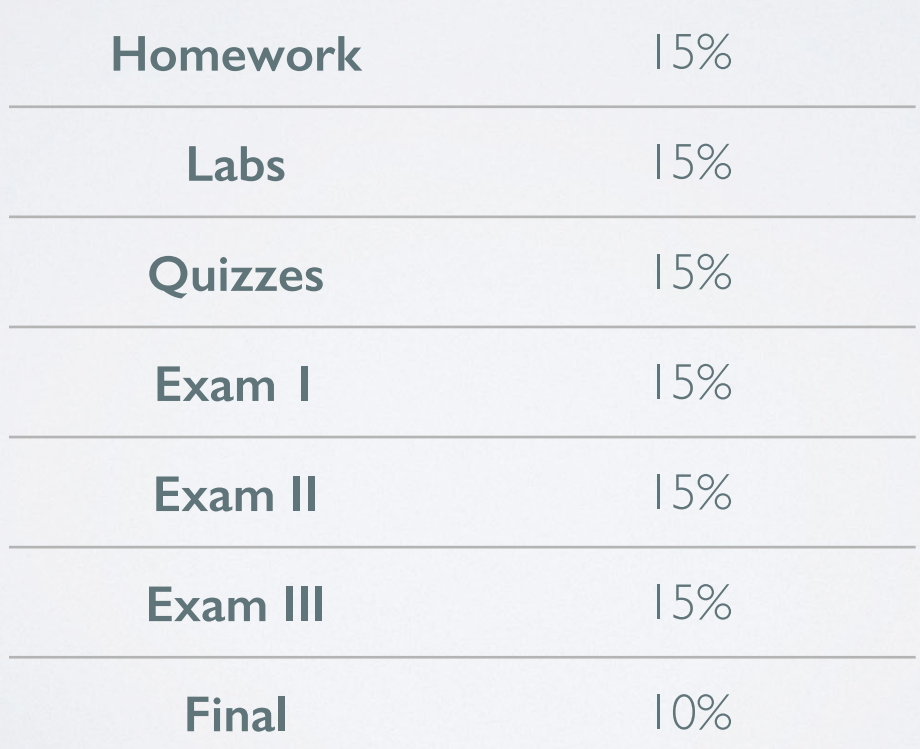

#### LAB EXPERIMENTS

Lab session: MWR 8-10:50, Gallalee 203

some days we may start later

also time for quizzes, HW help, discussion

usually related to current lecture material

work in groups of 3 of your choosing

write 1 lab report per week

### LAB REPORTS

- we do 2-3 experiments per week
- as a group, pick I to write a formal report on
	- raw data from other 2 labs as an appendix
- [template](http://faculty.mint.ua.edu/~pleclair/ph105/Labs/report_template.pdf) for report will be provided
- due each Monday

#### HOMEWORK

- just paper & pencil, no online homework
- collaboration is OK
- assigned every day, turn one specific problem by end of next lecture
- problems not turned in are not graded, but may show up later …
- *•* use template format (next slide; can be handwritten)

1.

Find / Given: Sketch:

Relevant equations: Symbolic solution:

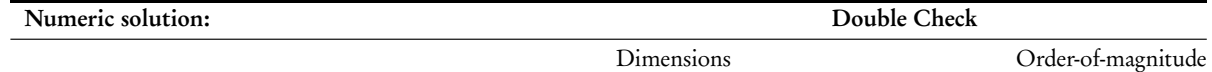

## PROBLEM SOLVING

- Conceptualize
	- Think and understand
	- Make a drawing
	- Known and unknowns
	- Estimate
- **Categorize** 
	- Simplify
	- Substitution or analysis?
	- Classify
- Analyze
	- List relevant formulae
	- Apply mathematical principles to calculate the result
- Finalize
	- Check units
	- Examine extremes
	- Compare to other results
	- What have you learned?

#### SCHEDULE

#### **May**

T26 Intro / 1D motion W27 1D motion / 2D motion | uncertainty analysis; diagnostic exam R28 2D motion | 1D motion, free-fall F29 Motion along arbitrary paths / misc.

#### **June**

M 1 Force & motion 1 | 2nd law experiment T 2 Force & motion 1/2 W 3 Force & motion 2 | friction lab R 4 KE and work | **Exam 1** F 5 KE and work / PE and CoE M 8 PE and CoE | momentum T 9 Center of mass & momentum W10 Rotation / rolling, torque, angular momentum | TBD R11 Rolling, torque, angular momentum / equilibrium & elasticity | **Exam 2** F12 Gravitation M15 Oscillations | Simple Harmonic Motion T16 Waves 1 W17 Waves 2 | standing waves R18 Temperature, heat, first law | **Exam 3** F19 Fluids M22 Kinetic theory I calorimetry T23 2nd law / END **W24 Final exam / 12-1:45pm**

#### • [Feynman lectures online](http://www.feynmanlectures.info) (useful supplement)

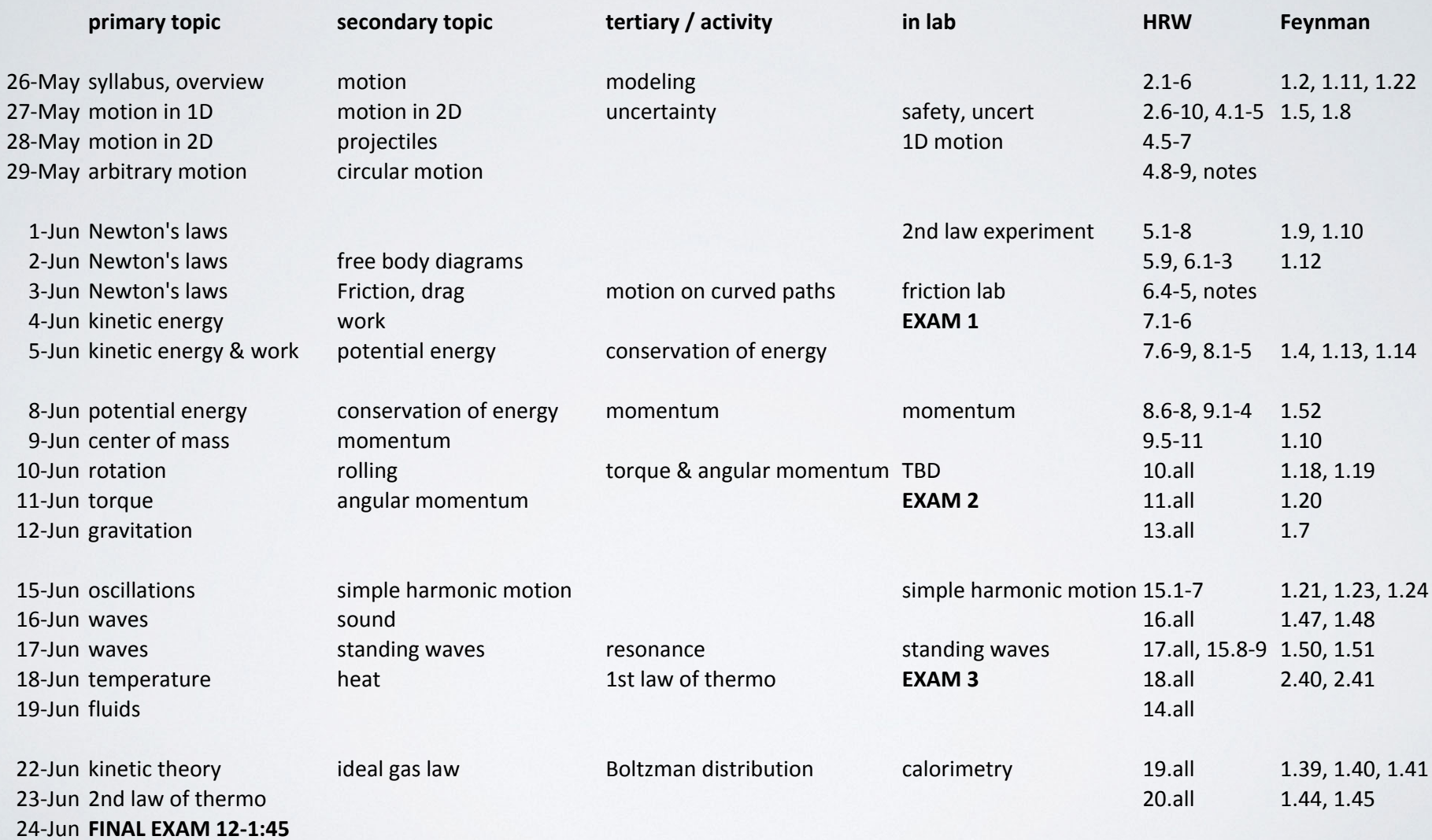

## INTERTUBES

- [http://ph105.blogspot.com/](http://ph105.blogspot.com) RSS feed, updated often
- grades will be posted, occasionally, on blackboard
- you can always ask me what your average is to check
- you should get all your work back

### STUFF YOU NEED

- textbook
- writing implements
- basic calculator (trig/log is enough)

## SHOWING UP

- we hope you will find some utility in the class
- homework/labs/exams may rely on stuff I say in class
- missing an exam is seriously bad.

acceptable reason ... makeup or weight final

## OTHER

- the pace is brutal. can't be helped
- algebra, trigonometry, calculus I fluency assumed
- glance through Ch. I to make sure it is mostly review
- **Read most of Ch. 2 & lab 1** for tomorrow
- you have problems due tomorrow (can ask in morning lab …)
- $\cdot$  lecture  $\sim$  discussion of material; relies on you having read!

#### TODAY & NEXT TIME:

MOTION IN 1D

#### Our friend the vector

- we will be doing terrible things with them
- vector  $=$  quantity requiring an arrow to represent – *coordinate-free* description
	- described by basis (unit) vectors of a coordinate system
- proper vectors are unchanged by coordinate transformations ...

#### Adding & subtracting vectors

- commutative,  $A+B = B+A$
- associative,  $A + (B+C) = (A+B) + C$
- subtracting = add negative (reverse direction)
- add head-tail geometrically (law of cosines)
- add by component (using unit vectors)

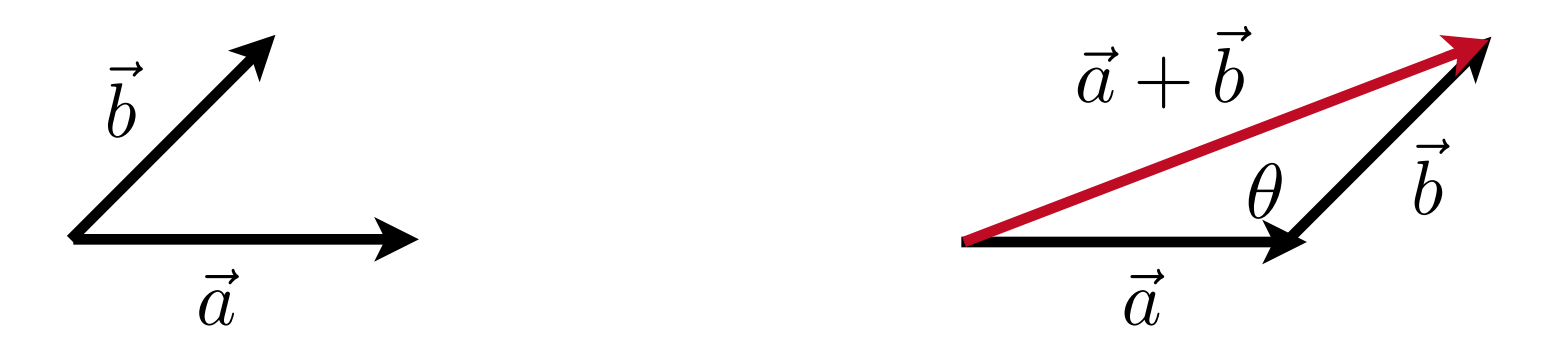

Geometrically:

$$
|\vec{a} + \vec{b}| = |\vec{a}| + |\vec{b}| - 2|\vec{a}||\vec{b}|\cos\theta
$$

By components: first choose a basis/coordinate system

$$
\vec{a} = a_x \hat{i} + a_y \hat{j} \qquad \vec{b} = b_x \hat{i} + b_y \hat{j}
$$

$$
\vec{a} + \vec{b} = (a_x + b_x) \hat{i} + (a_y + b_y) \hat{j}
$$

magnitude identical to geometric approach

#### Scalar multiplication

- Duh, the vector gets longer.
- By component:

$$
c\vec{\alpha}=c\left(a_x\,\hat{i}+a_y\,\hat{j}\right)=ca_x\,\hat{i}+ca_y\,\hat{j}
$$

- Geometrically: the arrow gets *c* times longer
- Distributive.

$$
c\left(\vec{A} + \vec{B}\right) = c\vec{A} + c\vec{B}
$$

#### Scalar ("dot") product

- product of vector A and the projection of B onto A
- scalar product of two vectors gives a *scalar*

$$
\vec{A} \cdot \vec{B} = a_x b_x + a_y b_y = |\vec{A}| |\vec{B}| \cos \theta_{AB}
$$

• commutes, distributes

$$
\vec{A} \cdot \vec{B} = \vec{B} \cdot \vec{A} \qquad \vec{A} \cdot (\vec{B} + \vec{C}) = \vec{A} \cdot \vec{B} + \vec{A} \cdot \vec{C}
$$

• two vectors are perpendicular if and only if their scalar product is zero

A| cos $\theta$ 

#### vector ("cross") product

• product of vector A and B, gives 3rd vector perpendicular to A-B plane

$$
|\vec{A} \times \vec{B}| = |\vec{A}||\vec{B}| \sin \theta_{AB}
$$

$$
\vec{A} \times \vec{B} = \vec{A}\vec{B} \sin \theta_{AB} \hat{n}
$$

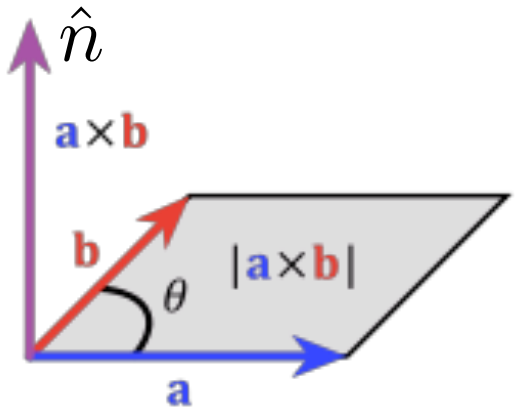

• Distributes, does **NOT** commute

$$
\vec{A} \times (\vec{B} \times \vec{C}) = (\vec{A} \times \vec{B}) + (\vec{A} \times \vec{C})
$$

$$
\vec{A} \times \vec{B} = -(\vec{B} \times \vec{A})
$$

#### vector ("cross") product **a**  $\theta$  1  $\cdot$ ") product  $\mathbf{v}$ e ) <sup>+</sup> **<sup>c</sup>** ⇥*·* **b** ⇥ $\overline{\text{c}}$  r )SS") **product**

• 'perpendicular' direction not unique! choice of 'handedness' or chirality. we pick RH. **a** *·* ( **b** ⇥ *|*⇥ **a** ⇥ ⇥ **b***|* ⇥*|* <sup>=</sup><sup>2</sup> *|* **<sup>a</sup>** ⇥*|* <sup>2</sup> *|* **<sup>b</sup>** ⇥<sup>2</sup> <sup>+</sup> *<sup>|</sup>*⇥ **<sup>a</sup>** *·* ⇥ **b***|* <sup>2</sup> <sup>=</sup> *<sup>|</sup>*⇥ **a***|* **b** = • 'perpendicular' direction not uni **P** 'hande dness' or chin ality. we pick RH ⇥**a**

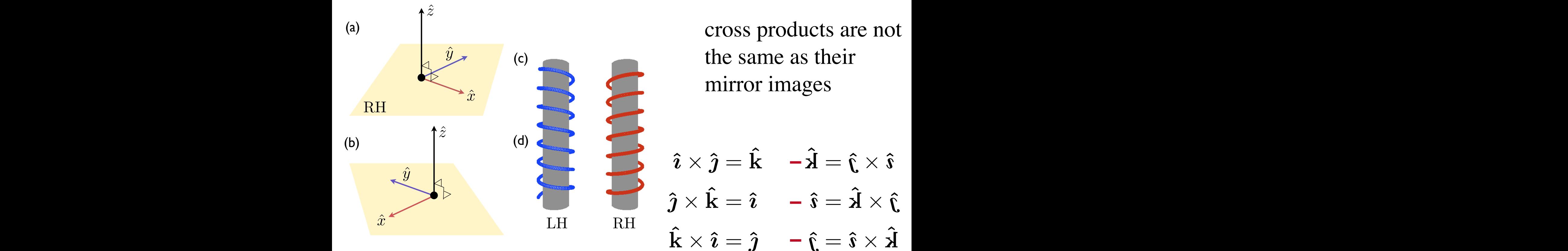

cross products are not the same as their mirror images

- $\hat{i} \times \hat{j} = \hat{k} \hat{k}$  $\boldsymbol{\hat{\jmath}} = \mathbf{k}$  $\hat{\bm{\chi}} \,\,\hat{\bm{\chi}}$
- $\mathbf{\hat{j}} \times \mathbf{\hat{k}} = \mathbf{\hat{i}}$   $\mathbf{-\hat{j}}$  = ˆ $\boldsymbol{\hat\jmath} \times \mathbf{k}$

 $\hat{\mathbf{k}}$ ⇥  $\hat{i} = \hat{j} - \hat{k}$  $\hat{\bm{\imath}}$  ⇥ ˆ**k**

#### some things that may prove handy later ...

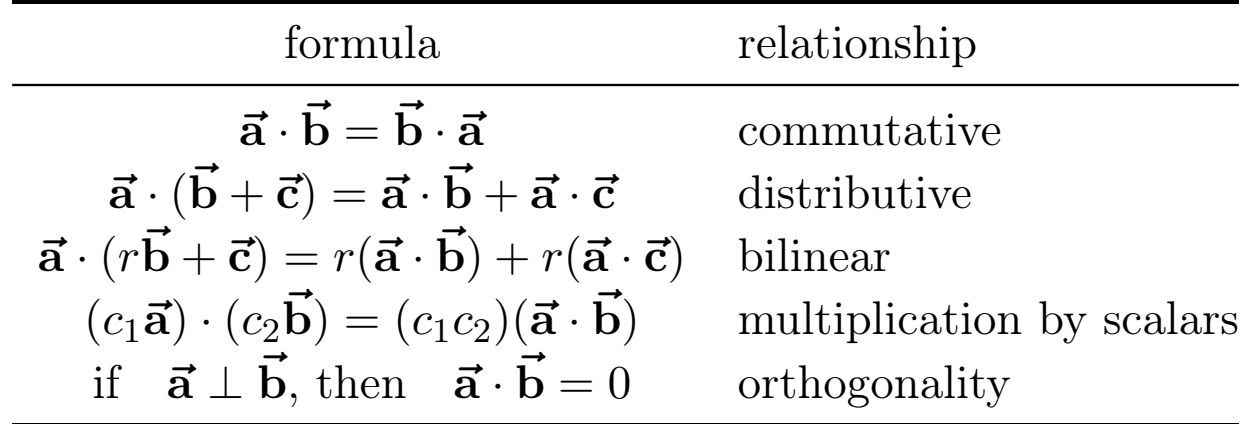

Table 6: Algebraic properties of the vector product

*†*Note that the parentheses may be omitted without causing ambiguity, since the dot product cannot be evaluated first. If it

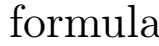

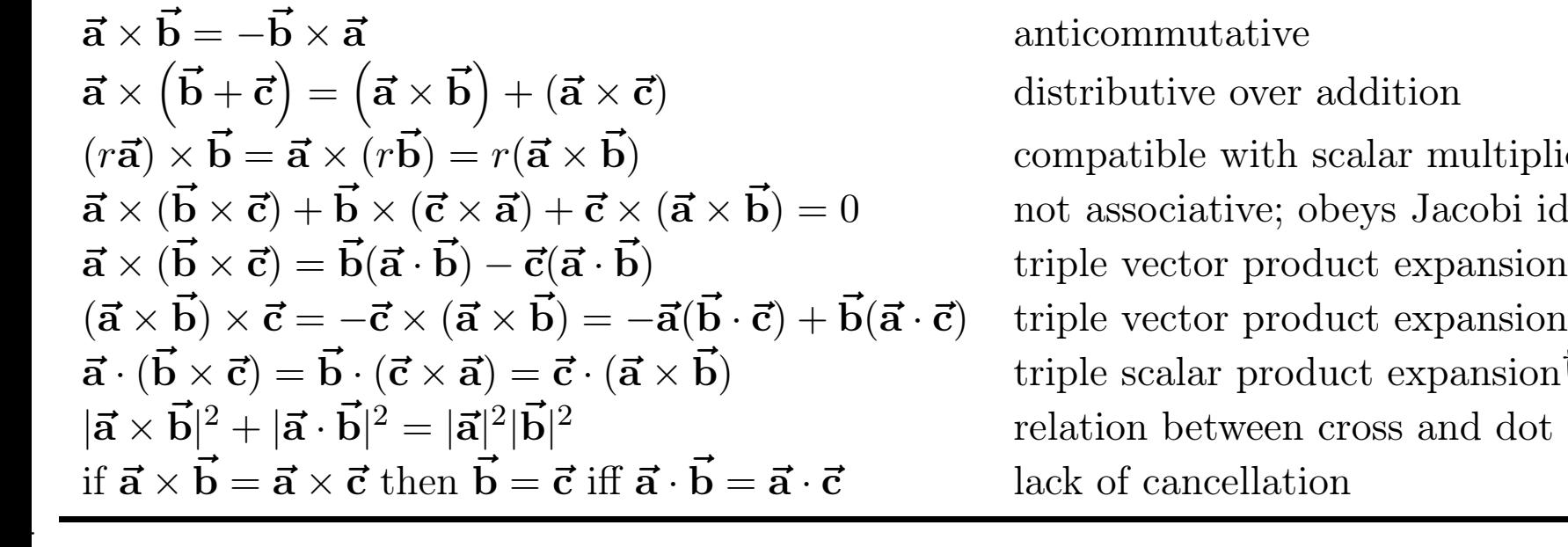

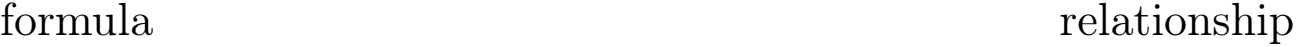

**anticommutative** 

distributive over addition

**b**) compatible with scalar multiplication  $\mathbf{b} + \mathbf{b} \times (\mathbf{c} \times \mathbf{a}) + \mathbf{c} \times (\mathbf{a} \times \mathbf{b}) = 0$  not associative; obeys Jacobi identity **b**) triple scalar product expansion*†* <sup>2</sup> relation between cross and dot product  $\frac{1}{\sqrt{2}}$  and  $\frac{1}{\sqrt{2}}$  and  $\frac{1}{\sqrt{2}}$  and  $\frac{1}{\sqrt{2}}$  and  $\frac{1}{\sqrt{2}}$  and  $\frac{1}{\sqrt{2}}$  and  $\frac{1}{\sqrt{2}}$  and  $\frac{1}{\sqrt{2}}$  and  $\frac{1}{\sqrt{2}}$  and  $\frac{1}{\sqrt{2}}$  and  $\frac{1}{\sqrt{2}}$  and  $\frac{1}{\sqrt{2}}$  and  $\frac{1}{\sqrt{2}}$  and

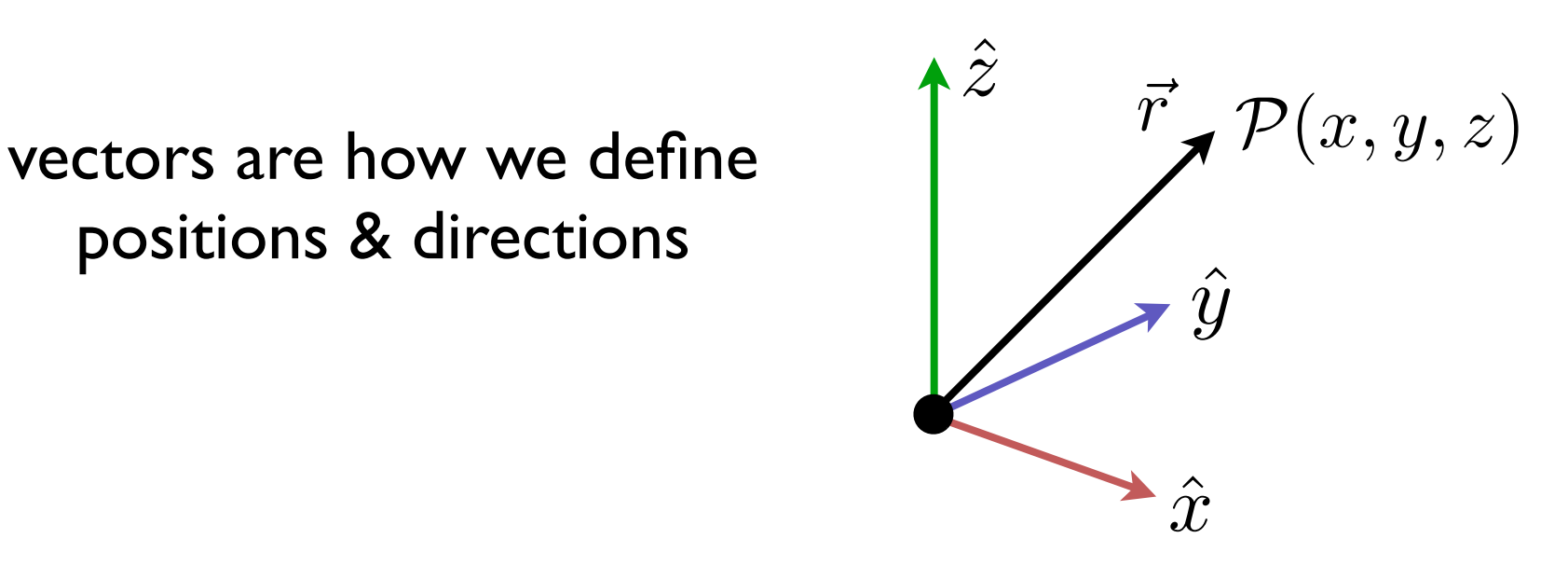

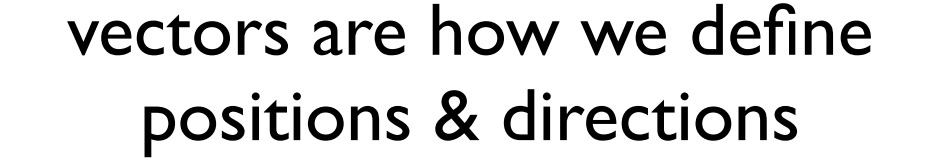

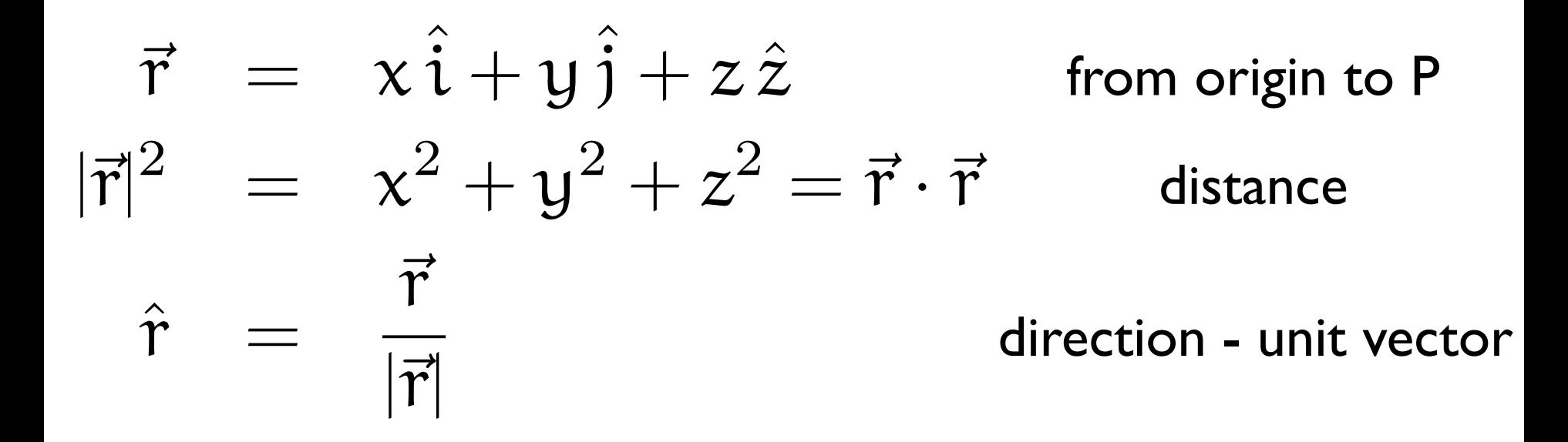

#### infinitesimal displacements along a path

$$
(x, y, z) \rightarrow (x + dx, y + dy, z + dz)
$$

described by a infinitesimal vector

$$
d\vec{l} = dx\,\hat{x} + dy\,\hat{y} + dz\,\hat{z}
$$

build up a whole path by integrating all such dl's

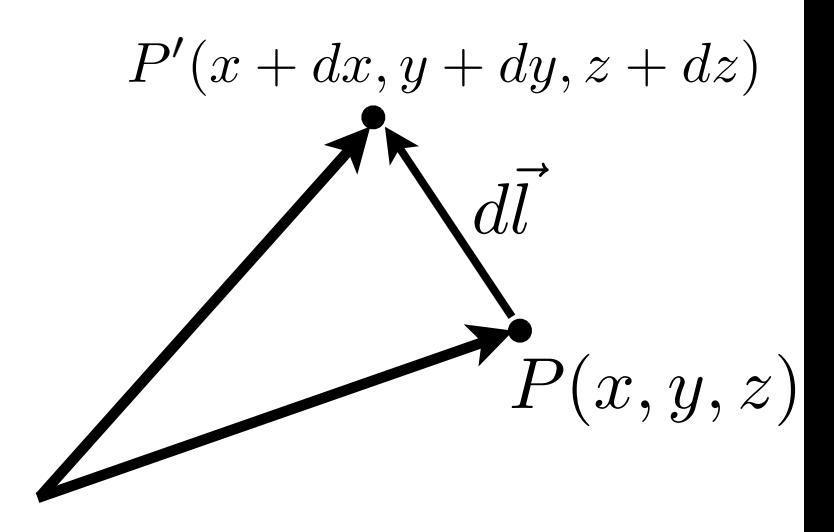

depends on coordinate system (spherical) *d*  $d\vec{l} = dr\,\hat{r} + r\sin\theta\,d\theta$  $\hat{\theta}$  $\theta + r \, dr \, d\theta$   $\hat{\varphi}$ 

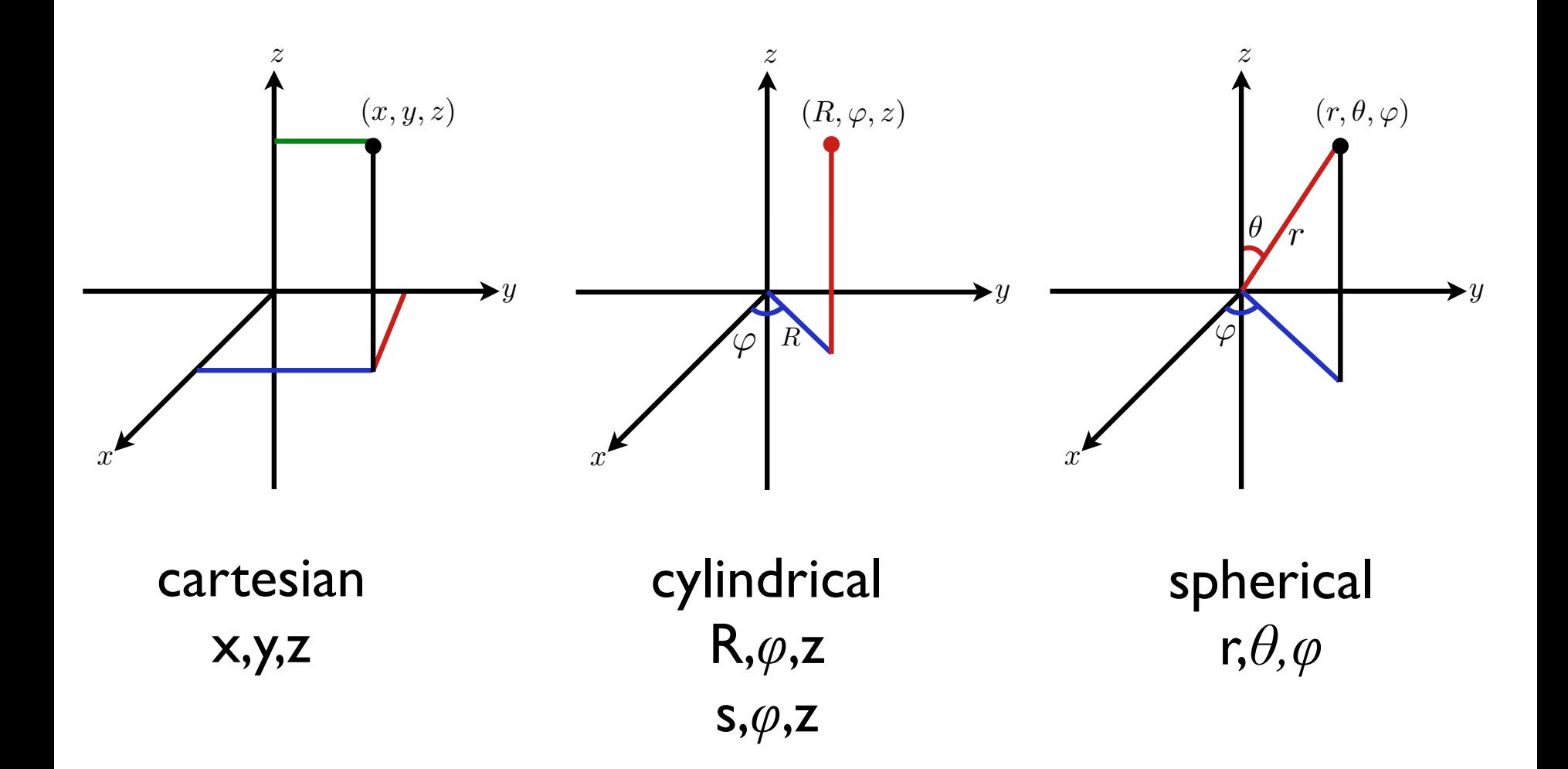